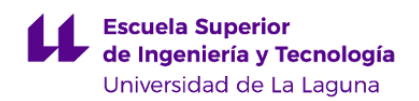

# **Escuela Superior de Ingeniería y Tecnología**

# **Grado en Ingeniería Química Industrial**

### **GUÍA DOCENTE DE LA ASIGNATURA :**

## **Automatización y Control Industrial (2020 - 2021)**

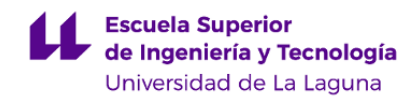

#### **1. Datos descriptivos de la asignatura**

**Asignatura: Automatización y Control Industrial Código: 339412104**

- Centro: **Escuela Superior de Ingeniería y Tecnología**

- Lugar de impartición: **Escuela Superior de Ingeniería y Tecnología**
- Titulación: **Grado en Ingeniería Química Industrial**
- Plan de Estudios: **2010 (Publicado en 2011-12-12)**
- Rama de conocimiento: **Ingeniería y Arquitectura**
- Itinerario / Intensificación:
- Departamento/s:

#### **[Ingeniería Informática y de Sistemas](https://www.ull.es/departamentos/ingenieria-informatica-sistemas)**

- Área/s de conocimiento:

**Ingeniería de Sistemas y Automática**

- Curso: **2**
- Carácter: **Obligatoria**
- Duración: **Primer cuatrimestre**
- Créditos ECTS: **6,0**
- Modalidad de impartición: **Presencial**
- Horario: **[Enlace al horario](https://www.ull.es/grados/ingenieria-quimica-industrial/informacion-academica/horarios-y-calendario-examenes/)**
- Dirección web de la asignatura: **<http://www.campusvirtual.ull.es>**
- Idioma: **Castellano e Inglés (0,3 ECTS en Inglés)**

#### **2. Requisitos para cursar la asignatura**

Los especificados para el acceso a esta titulación de grado.

#### **3. Profesorado que imparte la asignatura**

**Profesor/a Coordinador/a: [ALBERTO FRANCISCO HAMILTON CASTRO](http://www.ull.es/apps/guias/guias/view_teacher_niu/702/albham/)**

- Grupo: **Teoría y Prácticas Módulo II**

#### **General**

- Nombre: **ALBERTO FRANCISCO**
- Apellido: **HAMILTON CASTRO**
- Departamento: **Ingeniería Informática y de Sistemas**
- Área de conocimiento: **Ingeniería de Sistemas y Automática**

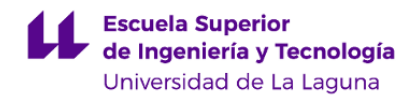

#### **Contacto**

- Teléfono 1: **922 84 50 46**
- Teléfono 2:
- Correo electrónico: **albham@ull.es**
- Correo alternativo: **albham@ull.edu.es**
- Web: **<https://sites.google.com/a/ull.edu.es/alberto-hamilton/>**

**Tutorías primer cuatrimestre:**

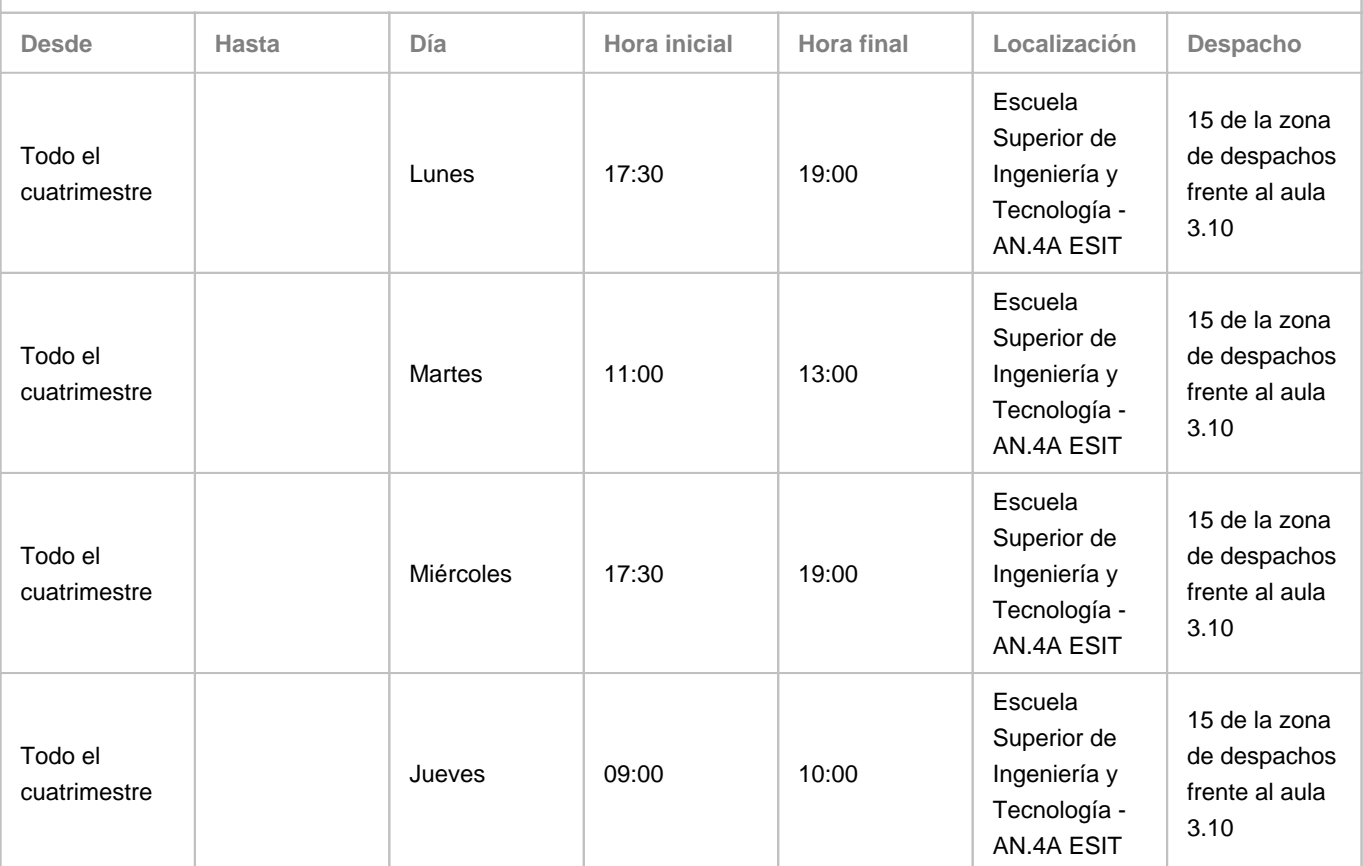

Observaciones: La tutoría de los Jueves de 09:00 a 10:00, serán en línea. Para llevar a cabo la tutoría en línea, se hará uso de algunas de las herramientas institucionales disponibles para ello, preferentemente Google Meet, con la dirección del correo albham@ull.edu.es. La información actualizada sobre las tutorías (incidencias de cambios o cancelación) se publicarán en https://goo.gl/7j9XP6

**Tutorías segundo cuatrimestre:**

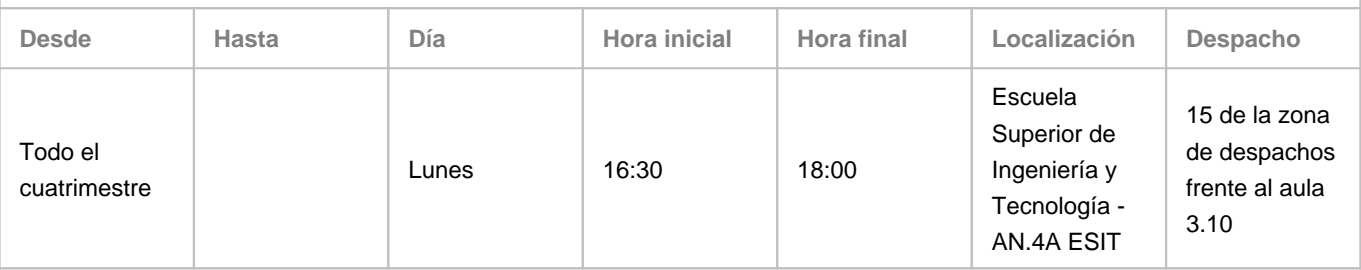

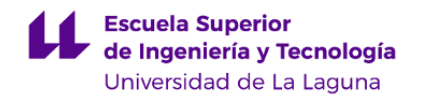

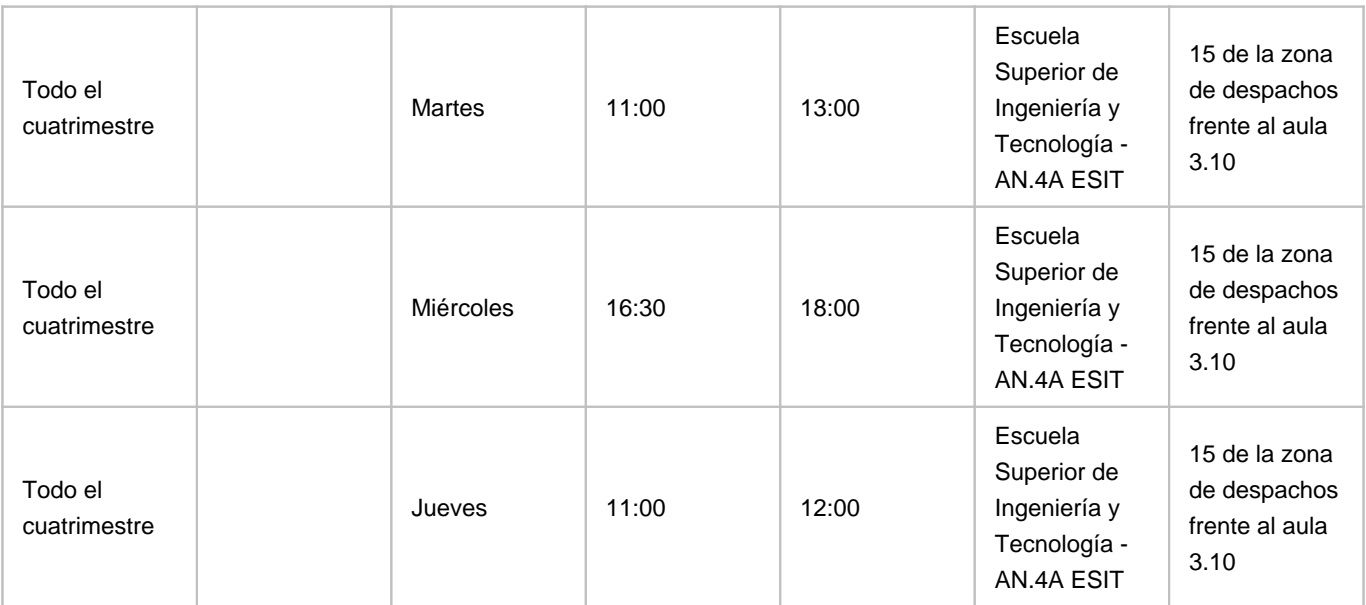

Observaciones: La tutoría de los Jueves de 11:00 a 12:00, serán en línea. Para llevar a cabo la tutoría en línea, se hará uso de algunas de las herramientas institucionales disponibles para ello, preferentemente Google Meet, con la dirección del correo albham@ull.edu.es. La información actualizada sobre las tutorías (incidencias de cambios o cancelación) se publicarán en https://goo.gl/7j9XP6

#### **Profesor/a: [SERGIO DÍAZ GONZÁLEZ](http://www.ull.es/apps/guias/guias/view_teacher_niu/702/sdiazgon/)**

- Grupo: **Teoría Módulo I**

#### **General**

- Nombre: **SERGIO**
- Apellido: **DÍAZ GONZÁLEZ**
- Departamento: **Ingeniería Informática y de Sistemas**
- Área de conocimiento: **Ingeniería de Sistemas y Automática**

#### **Contacto**

- Teléfono 1:
- Teléfono 2:
- Correo electrónico: **sdiazgon@ull.es**
- Correo alternativo:
- Web: **<http://www.campusvirtual.ull.es>**

**Tutorías primer cuatrimestre:**

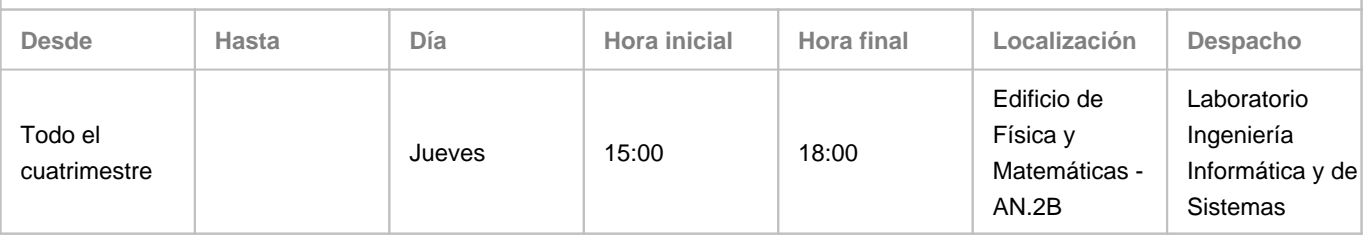

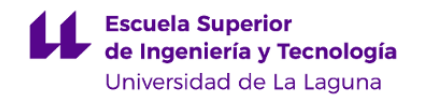

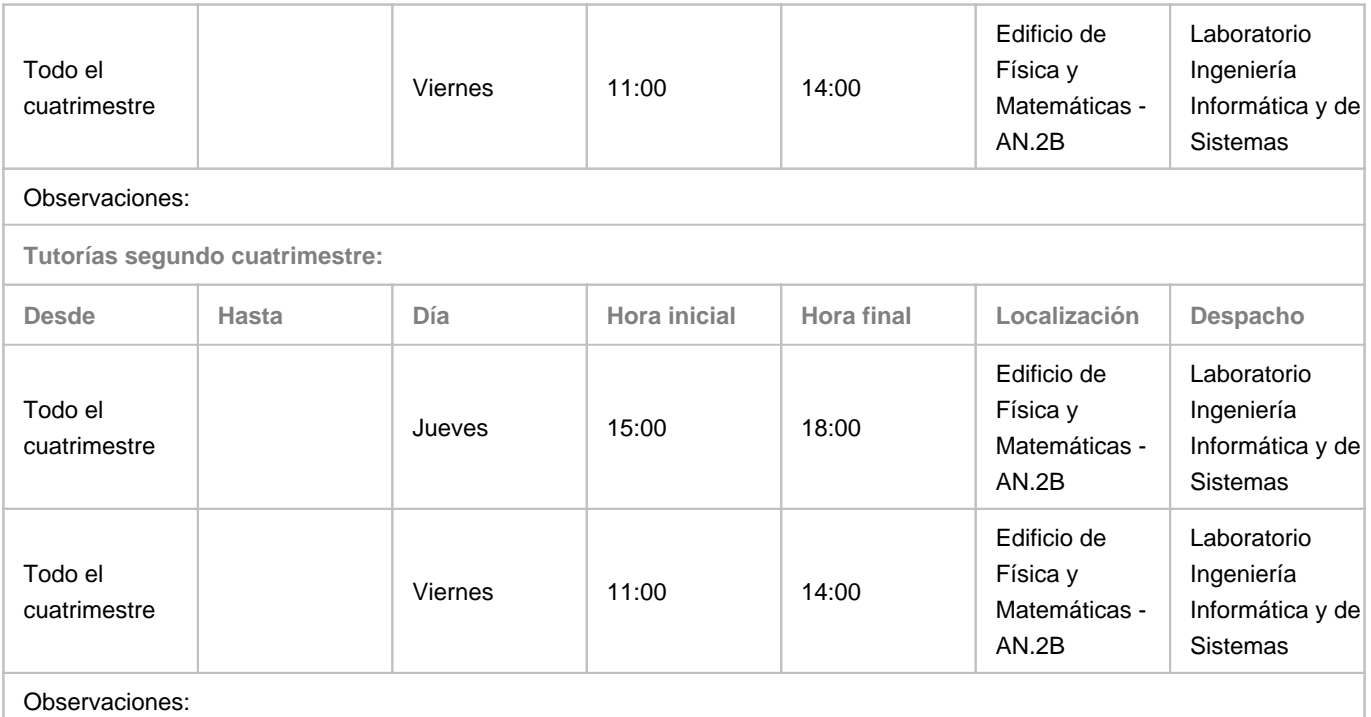

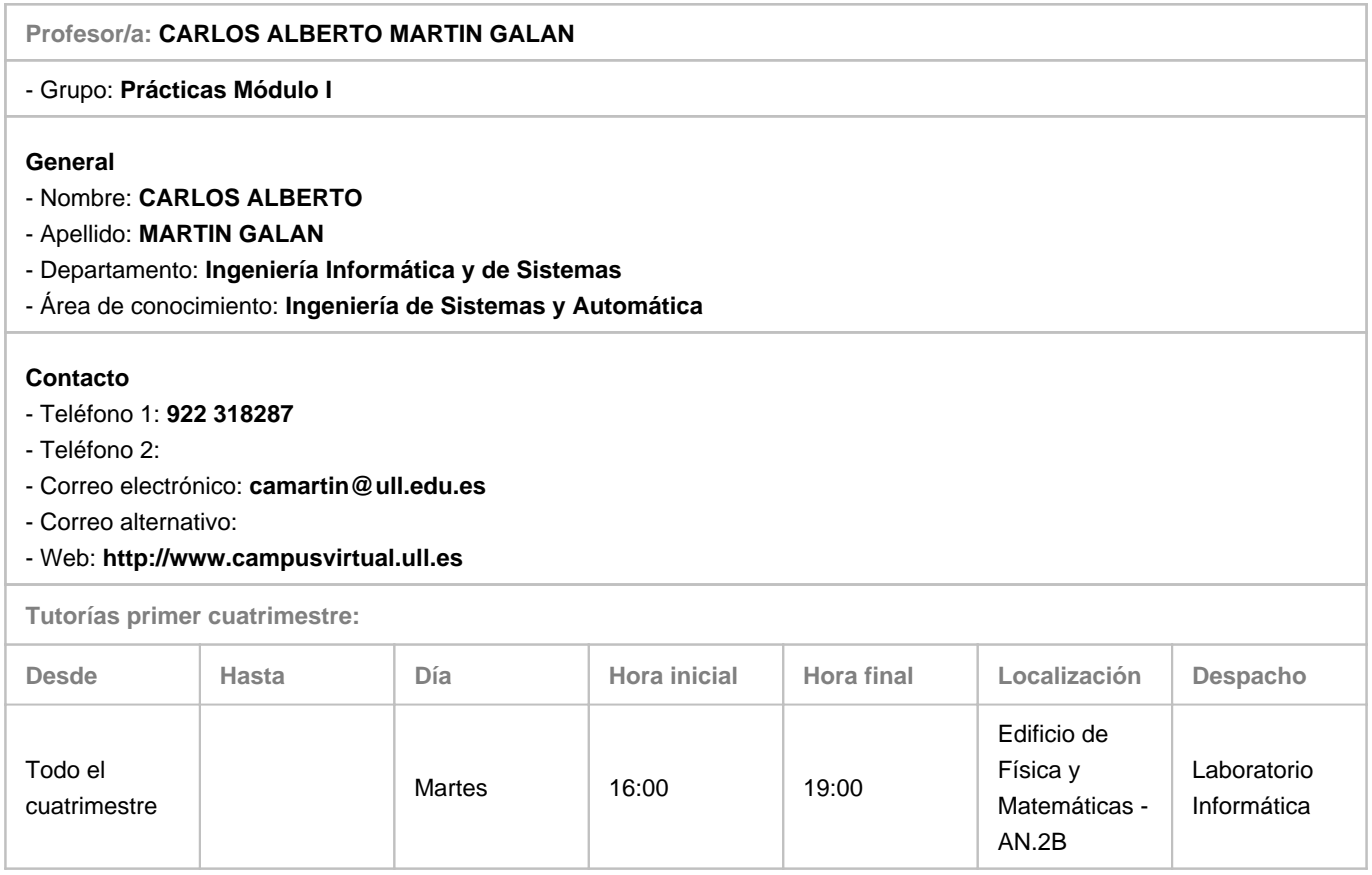

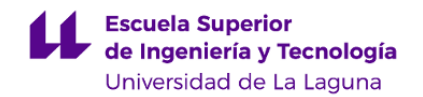

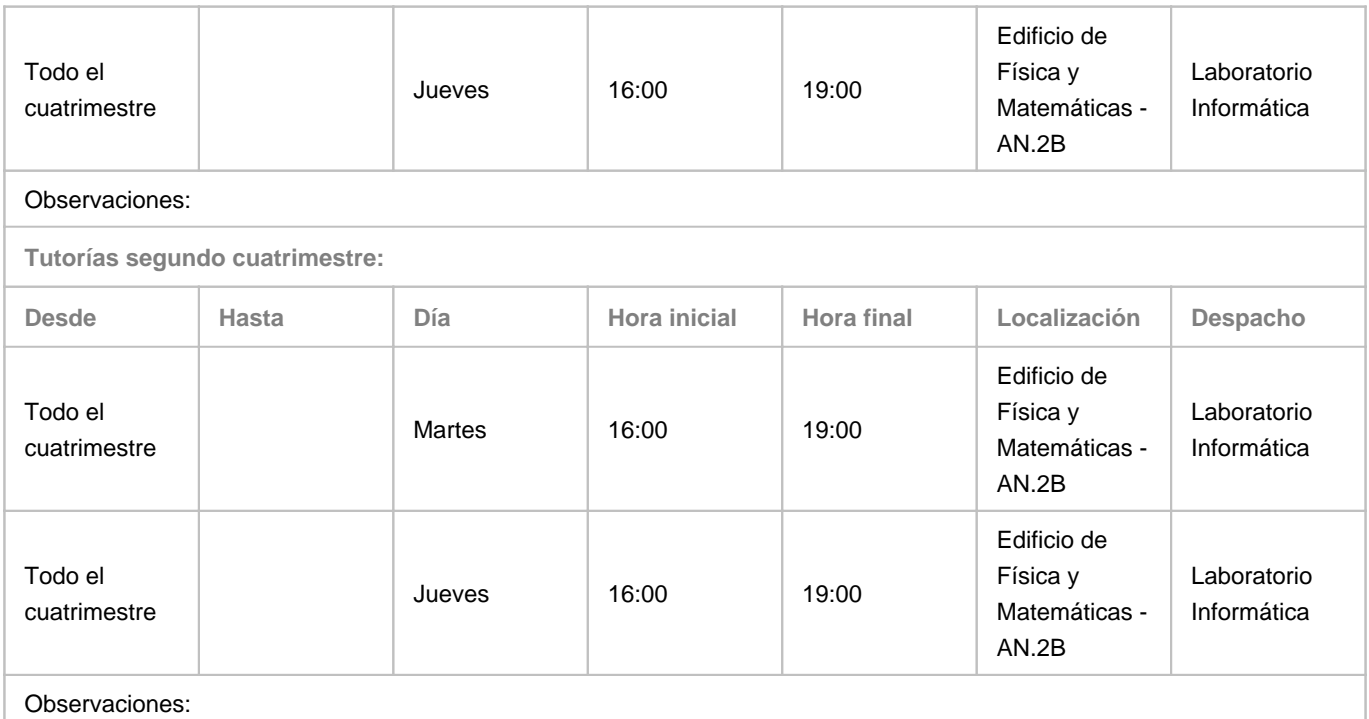

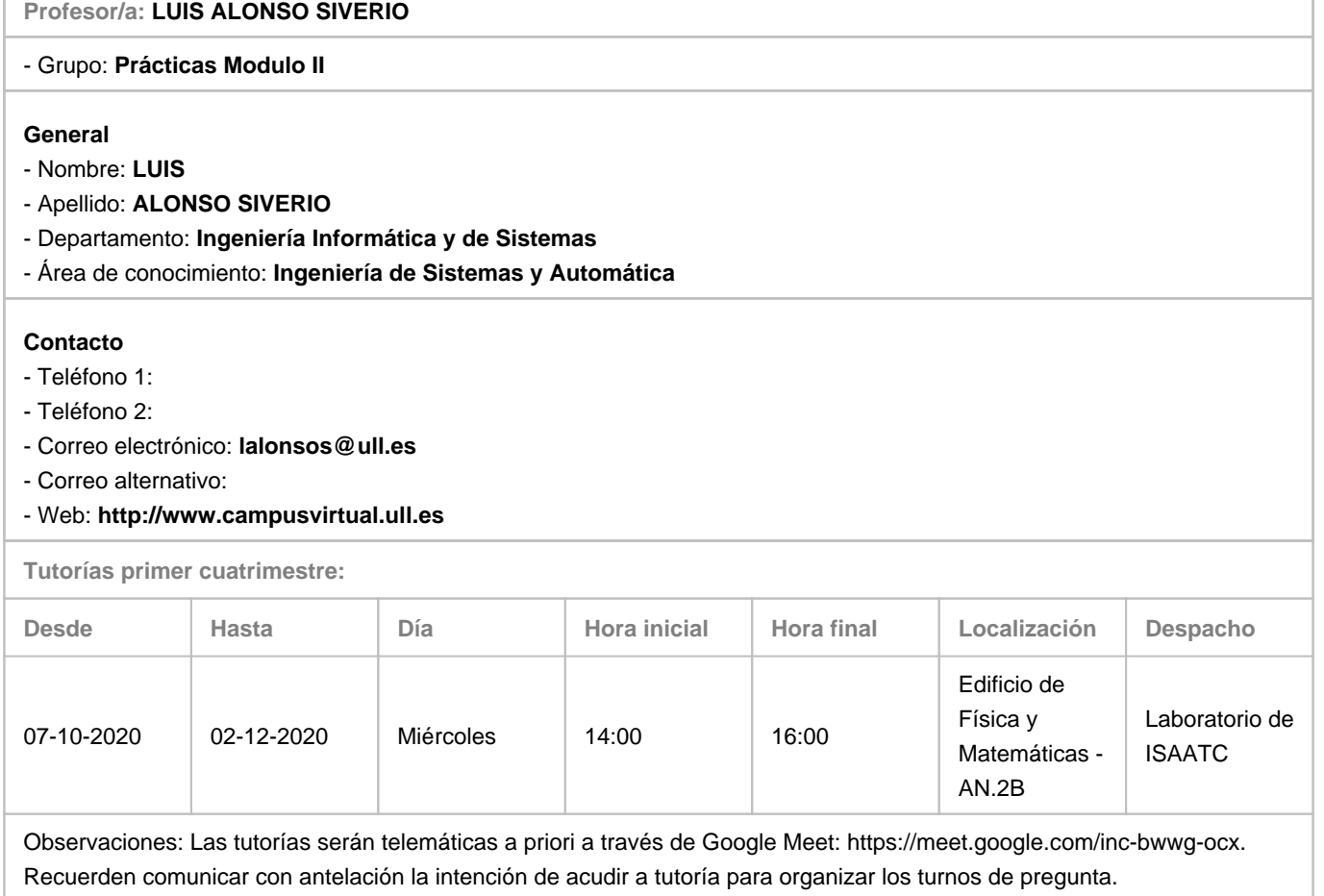

**Tutorías segundo cuatrimestre:**

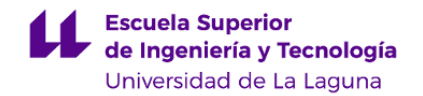

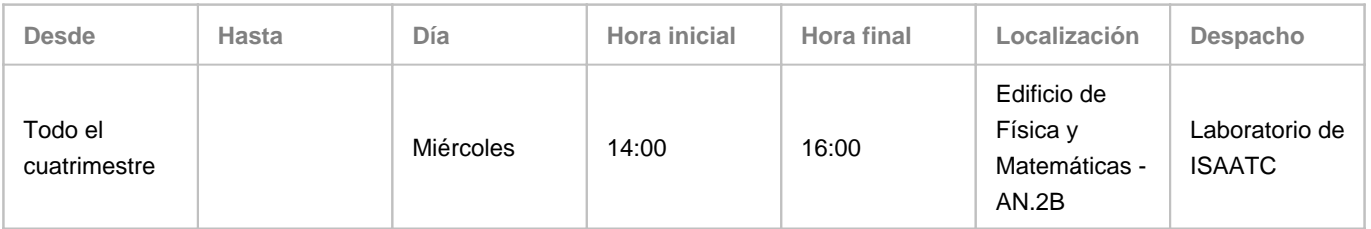

Observaciones: Las tutorías serán telemáticas a priori a través de Google Meet: https://meet.google.com/inc-bwwg-ocx. Recuerden comunicar con antelación la intención de acudir a tutoría para organizar los turnos de pregunta.

#### **4. Contextualización de la asignatura en el plan de estudio**

Bloque formativo al que pertenece la asignatura: **Común a la rama Industrial** Perfil profesional: **Ingeniería Química Industrial**

#### **5. Competencias**

**Específicas**

**12** - Conocimientos sobre los fundamentos de automatismos y métodos de control.

**18** - Conocimientos básicos y aplicación de tecnologías medioambientales y sostenibilidad.

**Generales**

**T7** - Capacidad de analizar y valorar el impacto social y medioambiental de las soluciones técnicas.

**T9** - Capacidad de trabajar en un entorno multilingüe y multidisciplinar.

**Transversales**

- **O5** Capacidad para aprender y trabajar de forma autónoma.
- **O6** Capacidad de resolución de problemas.
- **O7** Capacidad de razonamiento crítico/análisis lógico.
- **O8** Capacidad para aplicar los conocimientos a la práctica.

#### **Básicas**

**CB2** - Que los estudiantes sepan aplicar sus conocimientos a su trabajo o vocación de una forma profesional y posean las competencias que suelen demostrarse por medio de la elaboración y defensa de argumentos y la resolución de problemas dentro de su área de estudio.

**CB3** - Que los estudiantes tengan la capacidad de reunir e interpretar datos relevantes (normalmente dentro de su área de estudio) para emitir juicios que incluyan una reflexión sobre temas relevantes de índole social, científica o ética.

#### **6. Contenidos de la asignatura**

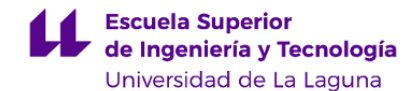

**Contenidos teóricos y prácticos de la asignatura**

#### **Módulo I: Introducción a la Automatización de Procesos Industriales**

- Profesores: Sergio Díaz González, Carlos Martín Galán

TEMA 1. INTRODUCCIÓN A LOS SISTEMAS DE AUTOMATIZACIÓN Y CONTROL INDUSTRIAL

En este bloque se introducen los conceptos fundamentales relativos a la automatización y al control de procesos industriales para dar al alumnado una visión general del módulo.

TEMA 2. DESCRIPCIÓN DE LA PARTE OPERATIVA

Parte Operativa. Sensores y actuadores. Características generales. Ejemplos de su utilización.

TEMA 3. DESCRIPCIÓN DE LA PARTE DE MANDO: EL AUTÓMATA PROGRAMABLE

Parte de Mando. Definición de autómata programable. Características principales. Tipos de autómatas programables.

Autómatas de Siemens. Arquitectura interna de un autómata programable: unidad central de proceso, memorias, interfaz de entrada/salida, alimentación. Modos de operación de un autómata programable. Ciclo de funcionamiento.

TEMA 4. PROGRAMACIÓN DE AUTÓMATAS PROGRAMABLES EN EL LENGUAJE DE ESQUEMA DE CONTACTOS (KOP)

Introducción a los lenguajes de programación de autómatas programables. El sistema Step 7. Elementos básicos de KOP: contactos, bobinas y cuadros. Temporizadores y contadores. Reglas para construir segmentos en serie y en paralelo. Estrategias de programación. Ejemplos de programación.

#### **Módulo II: Introducción a la Teoría del Control**

- Profesores: Alberto Hamilton Castro, Luis Alonso Siverio

TEMA 5: INTRODUCCIÓN AL CONTROL DE SISTEMAS

Revisión histórica. Componentes de un sistema de control. Conceptos de realimentación

TEMA 6: MODELADO DE SISTEMAS CONTINUOS

Modelado de sistemas. Linealización de Modelos. Transformada de Laplace. Función de transferencia. Diagrama de bloques. TEMA 7: ANÁLISIS DE SISTEMAS CONTINUOS

Respuesta Temporal. Respuesta Frecuencial. Estudio de la Estabilidad

TEMA 8: TÉCNICAS BÁSICAS DE CONTROL DE SISTEMAS

Estructura de control. Controlador Todo-Nada. Controlador PID.

TEMA 9: HERRAMIENTA INFORMÁTICA

Representación de los sistemas. Simplificación de diagramas de bloques. Obtención de la respuesta temporal. Obtención de la respuesta Frecuencial. Obtención de los parámetros de estabilidad.

**Actividades a desarrollar en otro idioma**

Profesores: Todos

- Consulta bibliográfica.

- Manejo de herramienta informática en inglés.

Estas actividades serán evaluadas de manera integrada dentro de las actividades de evaluación reflejadas en esta guía docente.

#### **7. Metodología y volumen de trabajo del estudiante**

**Descripción**

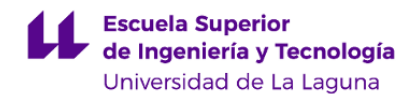

La metodología a seguir busca un proceso de enseñanza-aprendizaje centrado en el alumnado planteado como un proceso cooperativo.

Se procurará, en la mavoría de los temas, seguir la metodología de "aula invertida", es decir, que el profesorado pone a disposición materiales de los temas (vídeo, lecturas, etc.) que deben ser estudiados por el alumnado antes de clases teóricas. Las clases teóricas (grupo grande) se dedicarán a resolver dudas y cuestiones, así como realizar ejemplos y problemas para reforzar los contenidos previamente estudiados.

Las prácticas del Módulo I se centrarán en el uso de los autómatas programables. Se plantearán varios problemas de automatización y se resolverán por medio de la programación de los autómatas.

En las clases prácticas del Módulo II se plantearán y resolverán, al menos parcialmente, una serie de problemas que han de utilizar una aplicación informática de cálculo numérico y simulación (GNU-Octave o Python). Se comenzará con ejercicios básicos, para que el alumnado se familiarice con el manejo de la aplicación. Posteriormente se plantearán una serie de ejercicios relacionados directamente con el control de procesos industriales.

Durante el curso 20-21, y siguiendo las directrices recibidas por parte de la Universidad de La Laguna, la docencia adoptará un modelo de presencialidad adaptada a las especiales condiciones sanitarias que imponen el distanciamiento físico establecidas. Esto puede hacer necesarios turnos rotatorios, de manera que parte del alumnado tendrá que seguir las clases teórica o prácticas de manera remota.

Para el correcto seguimiento de la asignatura es necesario que el alumnado disponga de ordenador personal, conexión a Internet, webcam (o similar), micrófono y auriculares.

**Actividades formativas en créditos ECTS, su metodología de enseñanza-aprendizaje y su relación con las competencias que debe adquirir el estudiante**

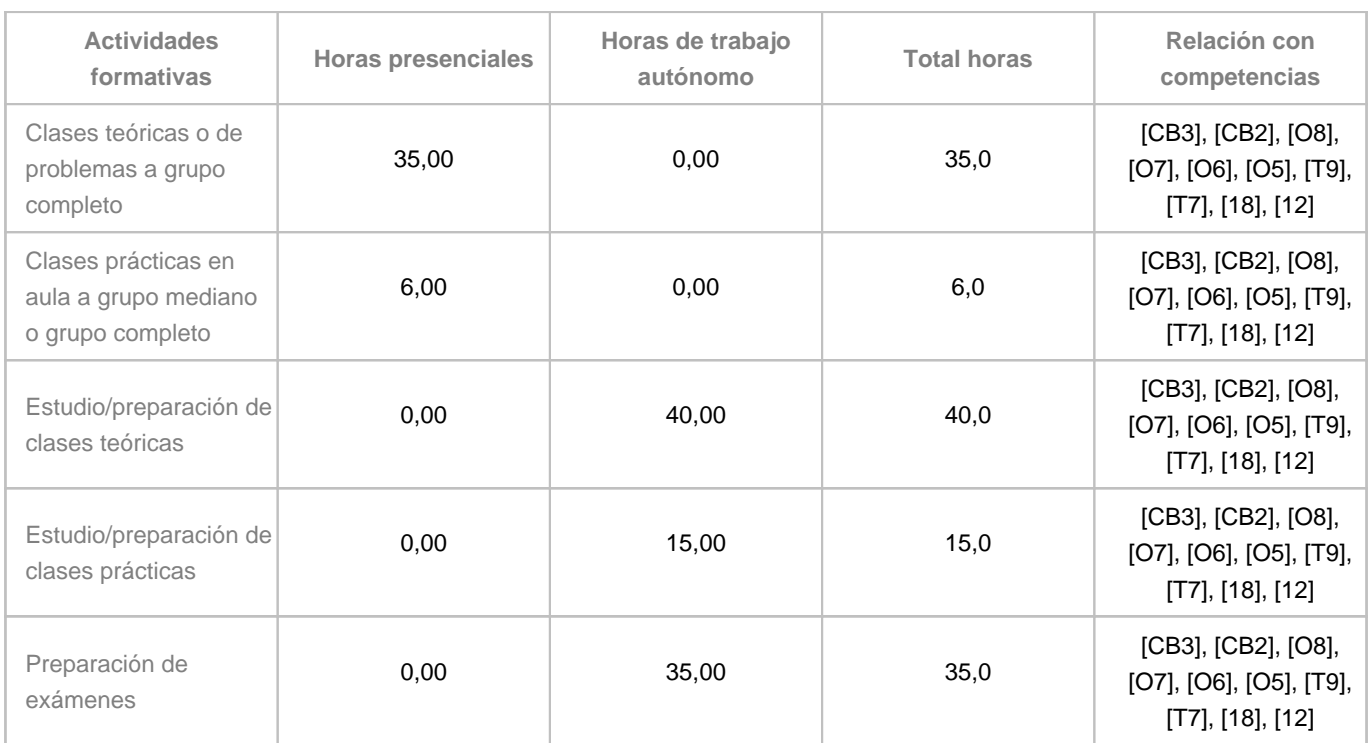

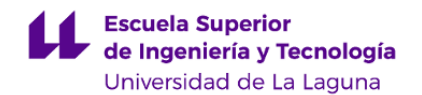

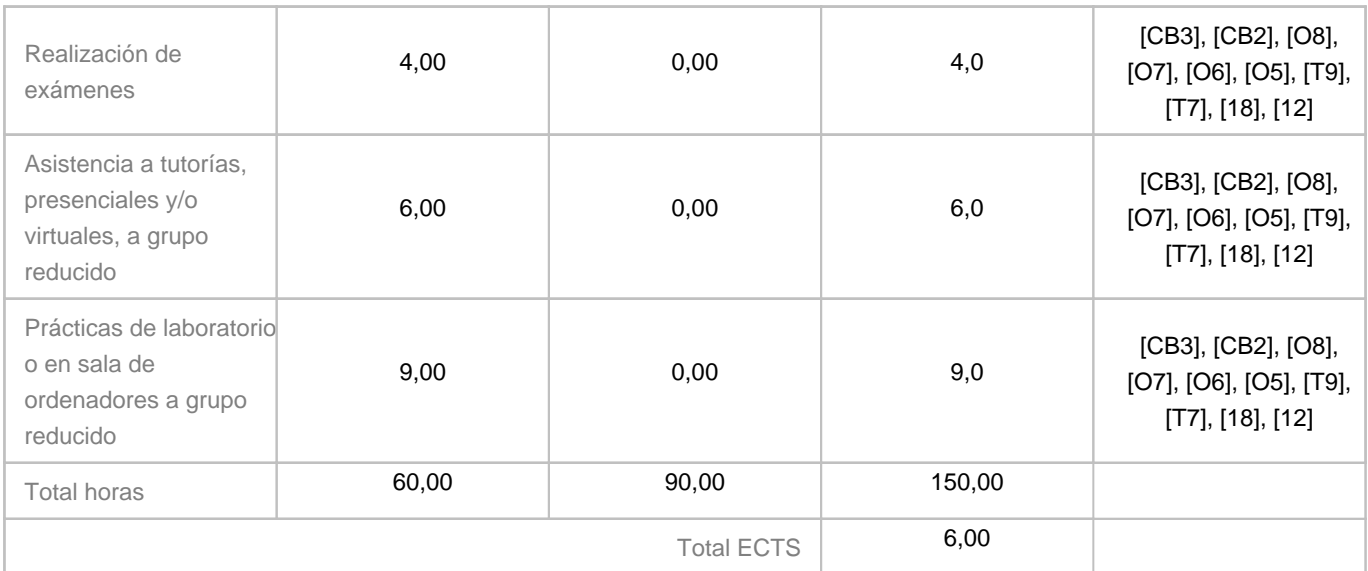

#### **8. Bibliografía / Recursos**

**Bibliografía Básica**

- "Autómatas Programables J. Balcells y J.L Romeral. ISBN: 8426710891. Ed: Marcombo
- "Autómatas Programables. Entorno y Aplicaciones" E. Mandado et al. ISBN: 84-9732-328-9. Ed. Thomson
- "INGENIERÍA DE CONTROL MODERNA" Katsuhiko Ogata. Prentice Hall, 1998
- "SISTEMAS AUTOMÁTICOS DE CONTROL" Benjamin C. Kuo. CECSA (Prentice-Hall), 1996

#### **Bibliografía Complementaria**

- "CHEMICAL PROCESS CONTROL: AN INTRODUCTION TO THEORY AND PRACTICE". George Stephanopoulos. Prentice-Hall, 1984

- "PRINCIPLES AND PRACTICE OF AUTOMATIC PROCESS CONTROL" C. Smith, A. Corripio. John Wiley & Sons, 1985 - "RETROALIMENTACIÓN Y SISTEMAS DE CONTROL" Distefano, Stubberud and Williams. Schaum-Mcgraw-Hill. 1992

#### **Otros Recursos**

Software:

- Step 7 Microwin. Se trata de un software para la programación en KOP de los autómata de Siemens.
- Aplicación software libre de cálculo numérico basado en el uso de matrices (GNU-Octave, Octave Online ULL:
- https://octave.iaas.ull.es
- , Python)

Hardware:

- Aula de ordenadores.
- Autómatas programables de Siemens.

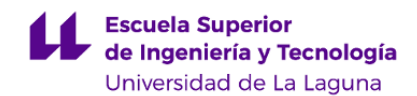

#### **9. Sistema de evaluación y calificación**

#### **Descripción**

#### EVALUACIÓN CONTINUA:

La consecución de los objetivos se valorará de acuerdo a las siguientes actividades de evaluación continua:

(a) Prácticas del Módulo I, preparación previa de los ejercicios planteados para el laboratorio y corrección de los mismos en el laboratorio (6%)

(b) Prácticas del Módulo II y prueba de respuesta corta (13%).

(c) Prueba de desarrollo sobre el contenido del Módulo I (27%)

(d) Primera prueba de desarrollo sobre el contenido del Módulo II (15%)

(e) Segunda prueba de desarrollo sobre el contenido del Módulo II (15%)

(f) Tercera prueba de desarrollo sobre el contenido del Módulo II (24%)

Las actividades (c) y (f) corresponden a las pruebas finales de la evaluación continua y se realizarán en la fecha de examen fijada por la Escuela en cada una de las convocatorias.

Los requisitos mínimos para acceder a la evaluación continua es presentarse a alguna de las pruebas de la misma.

La asistencia a las prácticas de ambos módulos es obligatoria.

Todas las actividades son obligatorias y es necesario que cada estudiante obtenga una calificación de al menos 5.0 puntos (sobre 10) en cada una para que se realice la media ponderada. En caso contrario la nota de la convocatoria correspondiente (y la que figurará en el acta) será la nota mínima de entre las obtenidas en cada actividad (aunque no se haya presentado a alguna de ellas).

Para poder presentarse a cualquiera de la pruebas será necesario que el alumnado indique previamente su intención a través de una consulta (o similar) habilitada en el aula virtual, y que el profesorado podrá a disposición con un plazo razonable.

#### EVALUACIÓN ALTERNATIVA:

En cada convocatoria la evaluación alternativa consistirá en la recuperación de las distintas actividades de evaluación continua mediante un examen relativo a las mismas.

Dadas las limitaciones de espacio y materiales en los laboratorios, para el caso de las pruebas prácticas, si el número de puestos disponibles es suficiente todo el alumnado solicitante realizará la prueba el día y hora fijados. Si hay más estudiantes que puestos, se sorteará cuales tendrán que hacer la prueba en una fecha posterior.

#### CADUCIDAD DE LAS CALIFICACIONES:

La calificación alcanzada en las actividades (c), (d), (e) y (f), en caso de ser igual o superior a 5.0 (sobre 10), solo tendrá validez para todas las convocatorias del presente curso académico. La calificación alcanzada en los apartados (a) y (b), en caso de ser igual o superior a 5.0 (sobre 10) tendrá una validez para el actual curso académico y para los siguientes según consideración de los profesores responsables de la asignatura en los cursos venideros.

#### RECOMENDACIONES:

- Resolver de forma sistemática los problemas que se irán proponiendo a lo largo del cuatrimestre.

- Utilizar la bibliografía para afianzar conocimientos y, si es necesario, adquirir una mayor destreza en la materia.

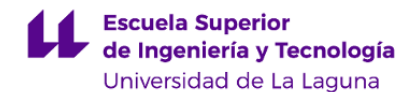

- Acudir a las horas de tutorías para resolver las dudas que puedan surgir a lo largo del curso.

- Visitar frecuente del aula virtual de la asignatura para consultar los foros de noticias y dudas, así como el material que el

profesorado pueda haber añadido.

- Plantearse como estrategia de estudio la resolución de problemas conceptuales y de tipo práctico.

- La asistencia a la revisión de los exámenes.

#### OTRAS CONSIDERACIONES:

La Evaluación de la asignatura se rige por el Reglamento de Evaluación y Calificación de la Universidad de La Laguna (BOC de 19 de enero de 2016), o el que la Universidad tenga vigente, además de por lo establecido en la Memoria de Verificación inicial o posteriores modificaciones.

#### **Estrategia Evaluativa**

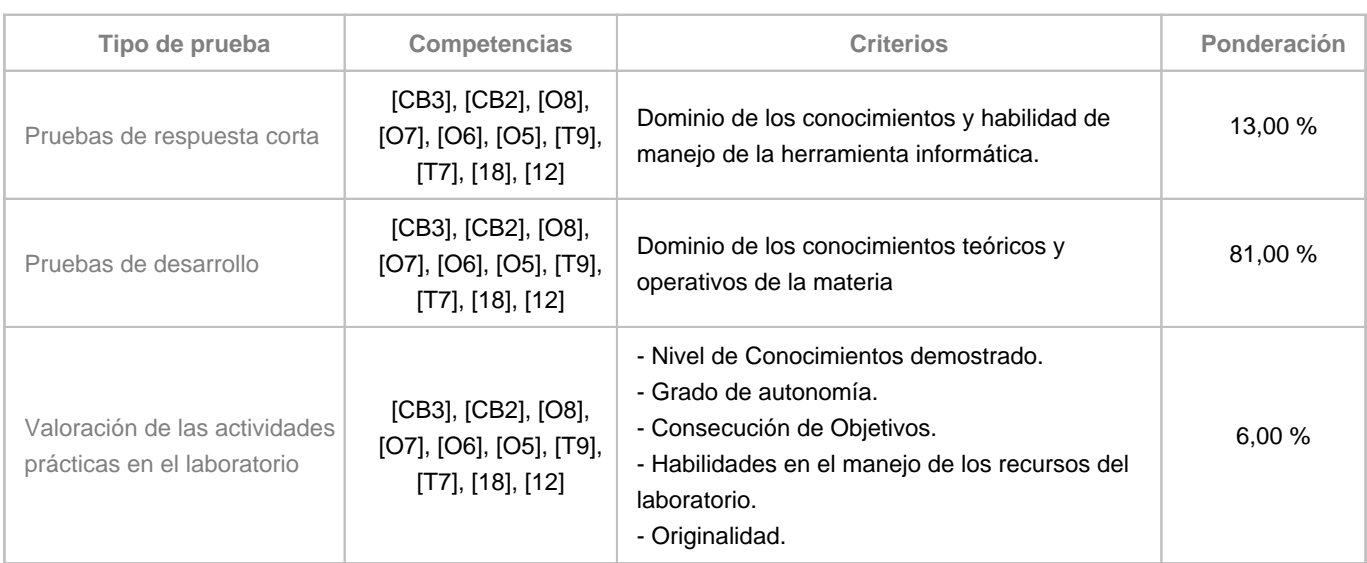

#### **10. Resultados de Aprendizaje**

Los resultados esperados de aprendizaje son:

- Conocer la automatización de procesos industriales y tener las habilidades y destrezas básicas para su aplicación.

- Conocer los fundamentos de automatismos y métodos de control.

- Estar familiarizado con el uso de un autómata programable para la automatización de un proceso industrial, incluyendo los

elementos de instrumentación.

- Resolver un problema de automatización empleando el lenguaje de esquema de contactos (KOP).

- Conocer los conceptos del control de procesos industriales: función de transferencia, respuesta temporal y frecuencial, estabilidad.

- Tener la habilidad de obtener la función de transferencia de un sistema a partir del sistema de ecuaciones diferenciales que lo modelan.

- Tener la habilidad de aplicar e interpretar distintos métodos de determinación de la estabilidad de un sistema realimentado: Tabla de Routh, Lugar de las Raíces y Nyquist.

- Conocer el controlador PID y sus principales características.

- Tener la habilidad para manejar aplicación informática de cálculo numérico y simulación, y utilizarla para la resolución de problemas sencillos de control de sistemas industriales.

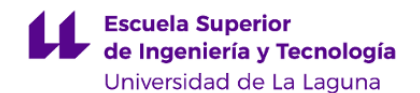

- De manera básica, conocer y tener la habilidad de aplicar tecnologías medioambientales y de sostenibilidad.

- De manera básica, tener la capacidad de analizar y valorar el impacto social y medioambiental de las soluciones técnicas.
- De manera básica, tener la capacidad de trabajar en un entorno multilingüe y multidisciplinar.

#### **11. Cronograma / calendario de la asignatura**

#### **Descripción**

La asignatura se desarrolla a lo largo de las 17 semanas del primer cuatrimestre según la estructura que se expone en la tabla más adelante.

Las clases teóricas y la resolución de problemas se realizarán, en aula de grupo grande o de manera remota, los Lunes de 10:00-11:00h y los miércoles de 9:00-11:00h.

Las clases prácticas y las tutorías académicas-formativas , en grupo reducido, se impartirán, en aula de ordenadores, en los laboratorios del Departamento de Ingeniería Informática y de Sistemas o de manera remota, los Jueves de 15:30 a 17:30.

La distribución de los temas por semana, en la siguiente tabla, es orientativo y puede sufrir cambios según las necesidades de organización docente.

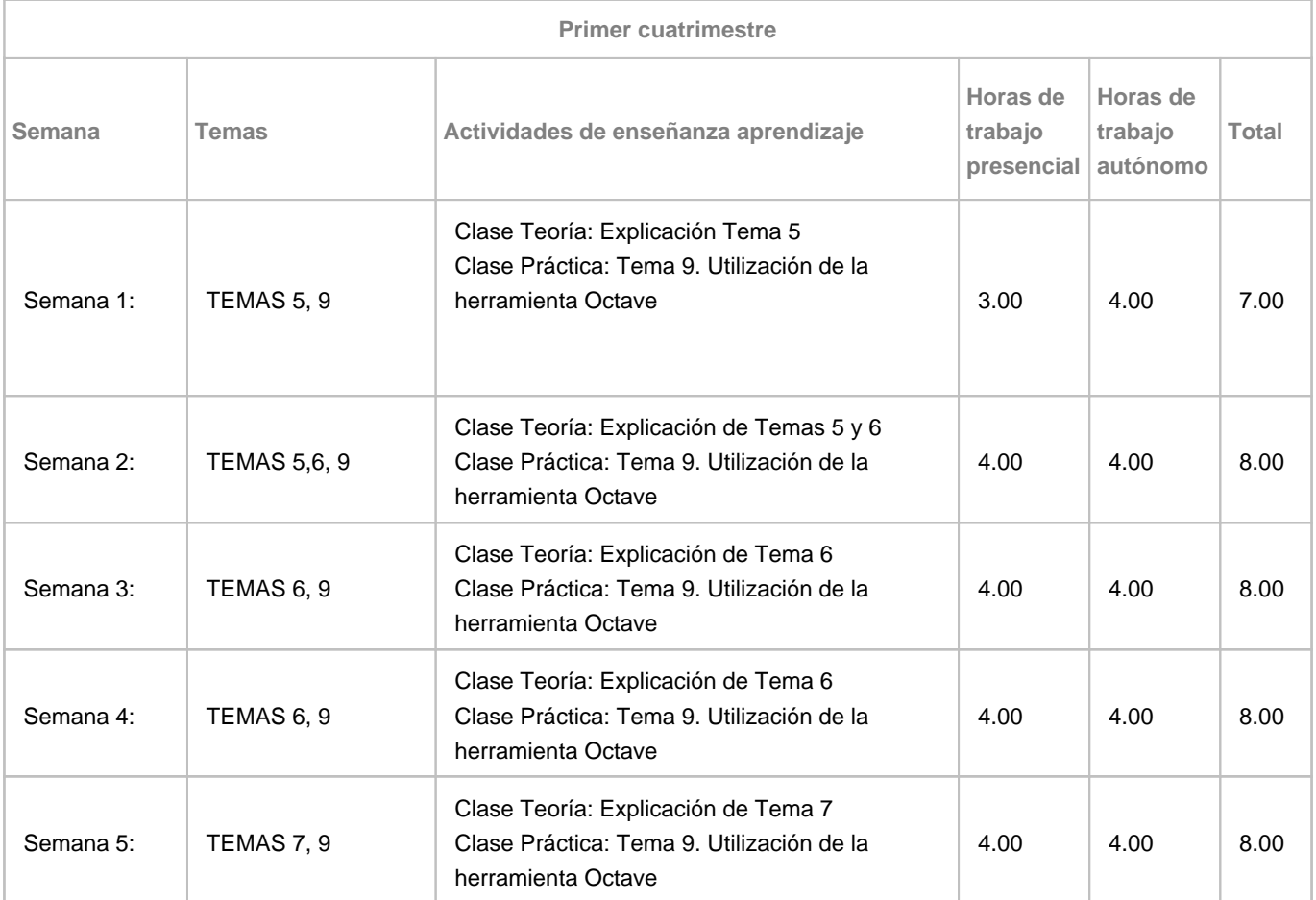

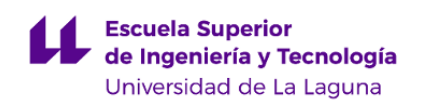

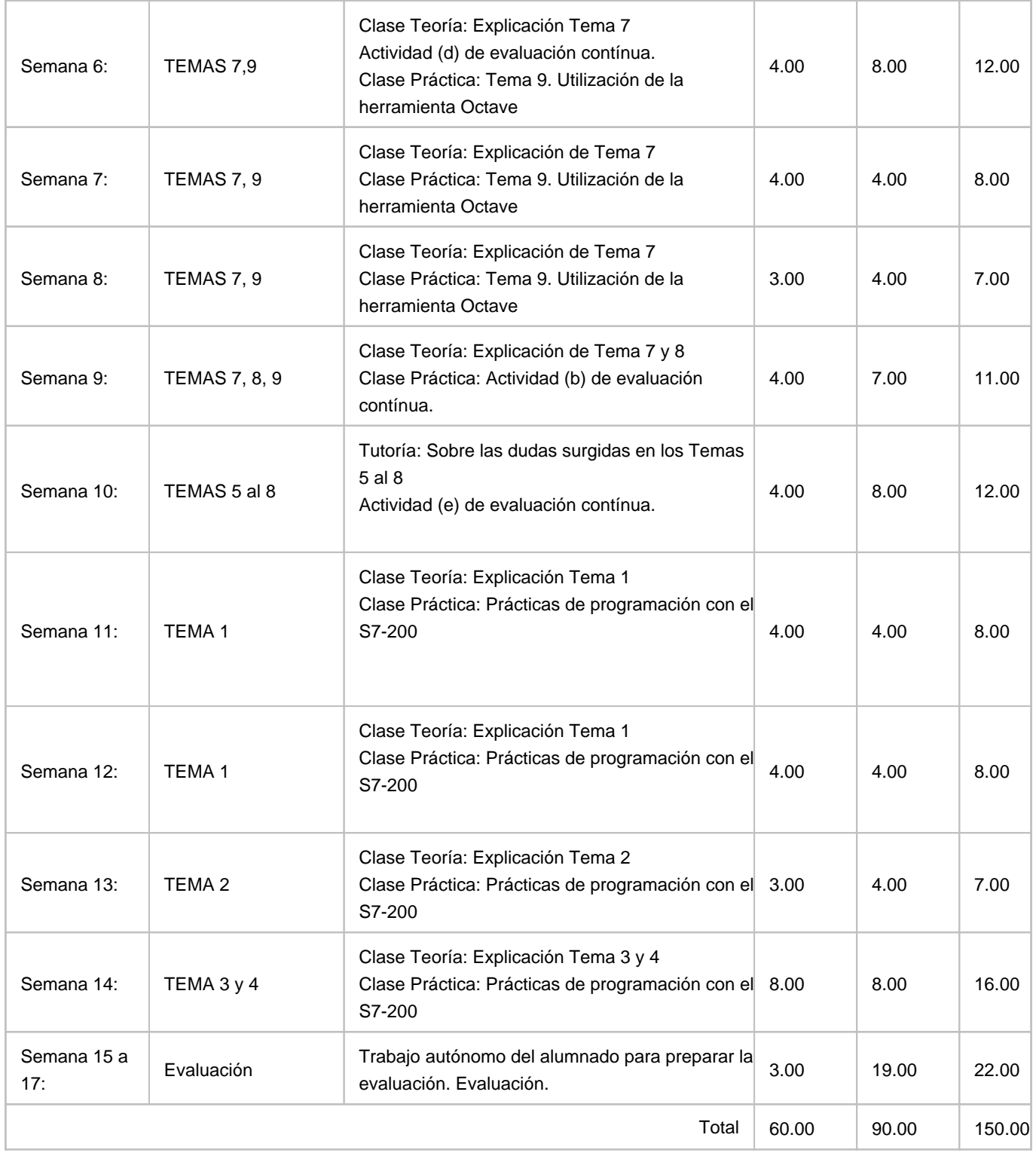